Mediante esta funcionalidad, se pueden cancelar los despachos IC04, que declararon el arribo de la mercadería de manera fraccionada, y en los casos en que se constate que la carga ya no arribará en su totalidad.

# CANCELACIÓN DE IC04

MADRES DE FRACCIONES – IFC1

DNA – SISTEMA SOFÍA – 2020

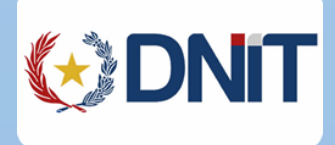

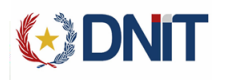

### REVISIONES

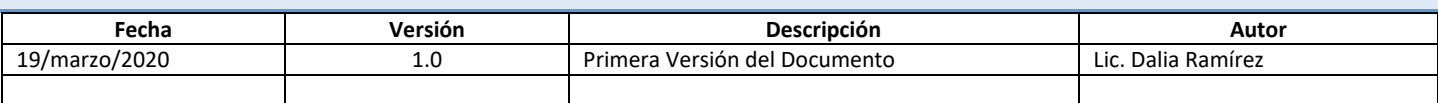

### COMO ACCEDER A SISWEB2

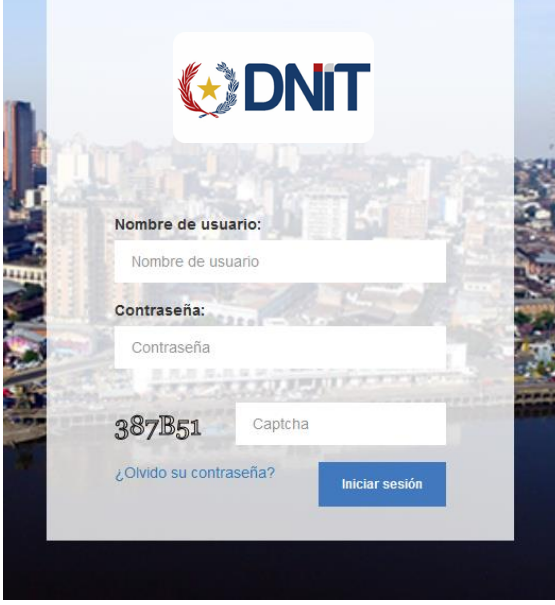

El link de acceso sisweb2 es: [https://isam.aduana.gov.py/sisweb2](https://isam.aduana.gov.py/sisweb)

Al ingresar a esta dirección debe ingresar su usuario, contraseña y los caracteres de seguridad, para tener acceso a la aplicación.

La consulta está dentro del MENU y se llama "Consulta de Guías".

# COMO CANCELAR IC04 MADRE DE IFC1

Al ingresar a la aplicación se muestra el siguiente menú:

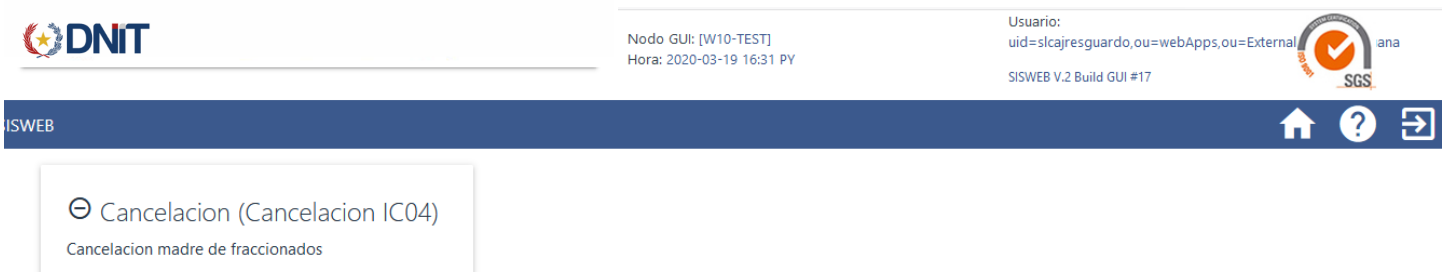

Mediante estas opción "Cancelación (Cancelación IC04) – Cancelación madre de Fraccionados", el sistema permite cancelar aquellos despachos que fueron madres de fraccionados, y cuyas últimas fracciones ya no estará arribando al país, por la razón que fuera.

### Algunas indicaciones:

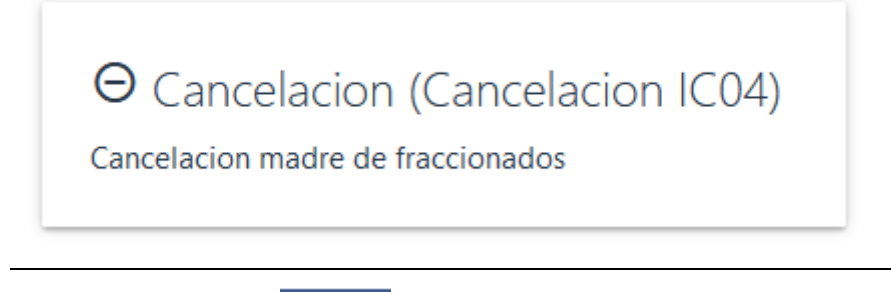

Botón para acceder a la opción.

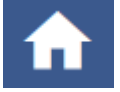

Botón para volver a la página principal (home)

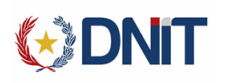

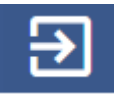

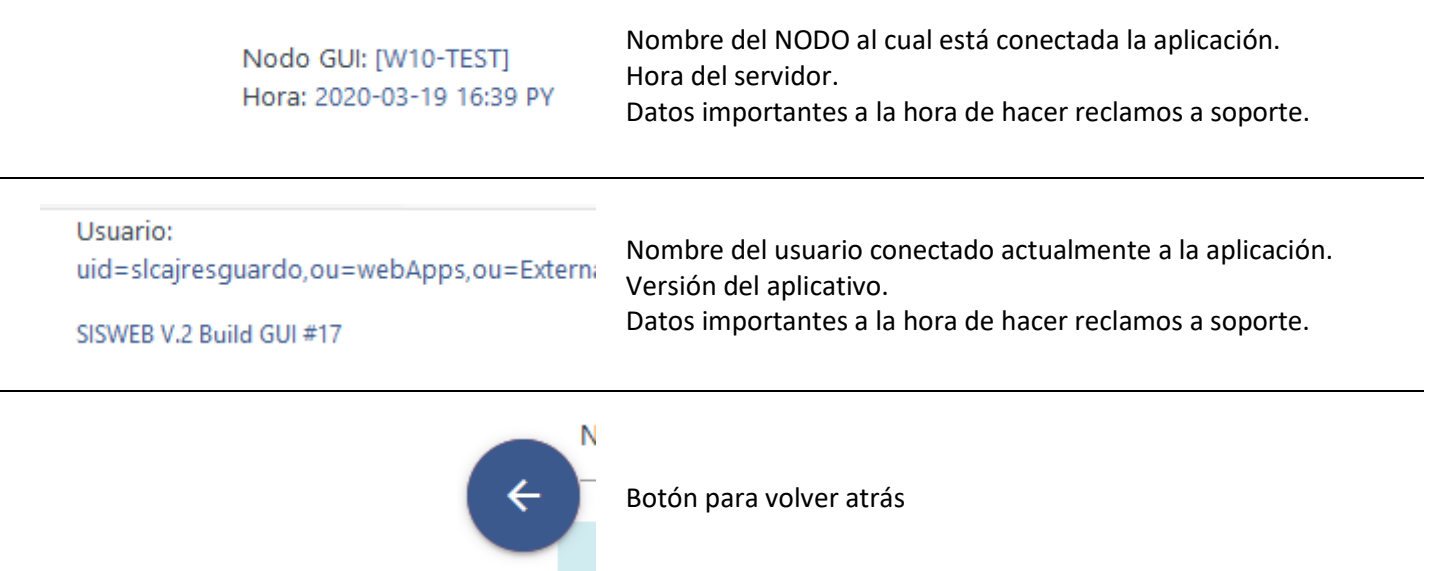

Al seleccionar el botón de Cancelación, el sistema muestra la siguiente pantalla:

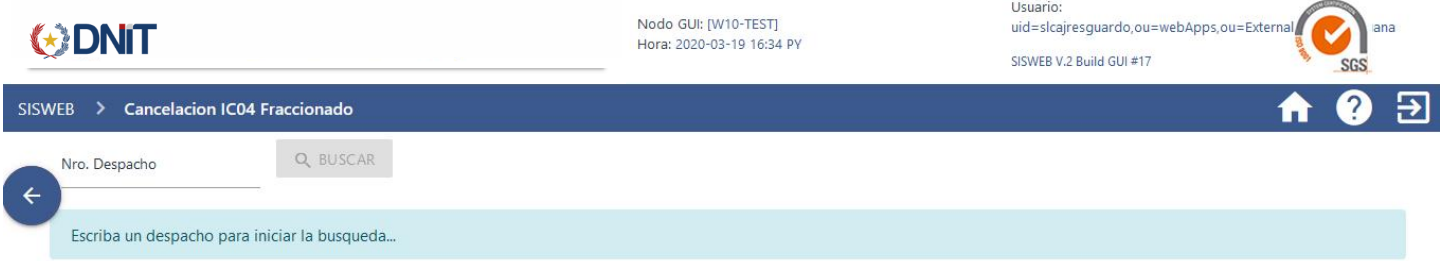

En este momento, podemos ingresar el número de despacho que estamos necesitando cancelar, presionamos el botón de BUSCAR. El sistema muestra la siguiente pantalla:

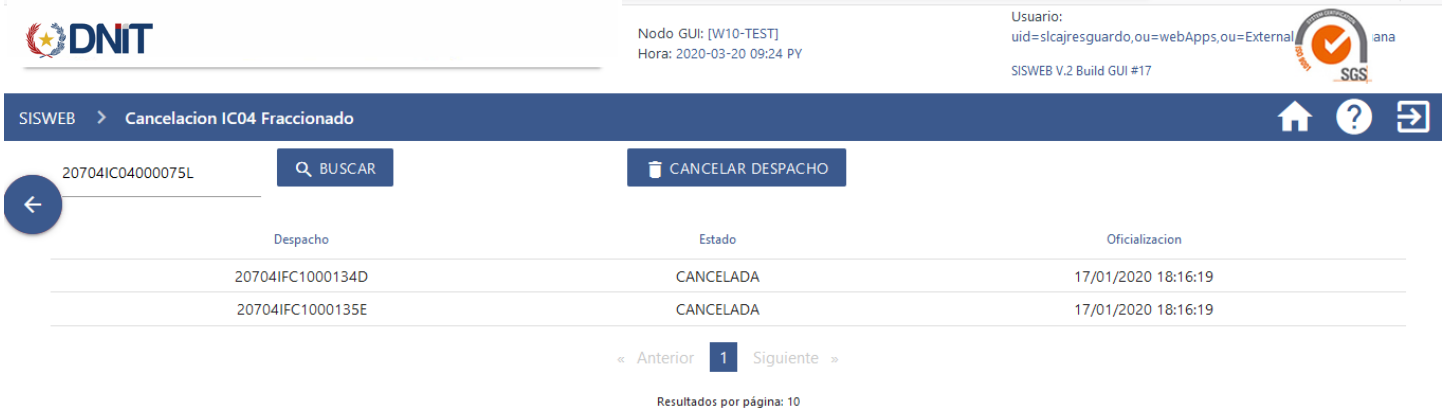

En esta pantalla podemos observar los datos básicos de los despachos IFC1 que corresponden al despacho IC04 ingresado. En otras palabras el sistema nos está mostrando los hijos (IFC1) de la mama (IC04).

**Todos estos despachos IFC1, deben estar cancelados y con salida de zona primaria para poder realizar la cancelación del IC04 madre.**

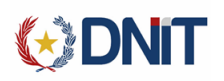

**CANCELAR DESPACHO** 

Al presionar el botón CANCELAR DESPACHO, el sistema realiza la cancelación del mismo.

#### Al concluir satisfactoriamente el proceso, sistema muestra el siguiente mensaje:

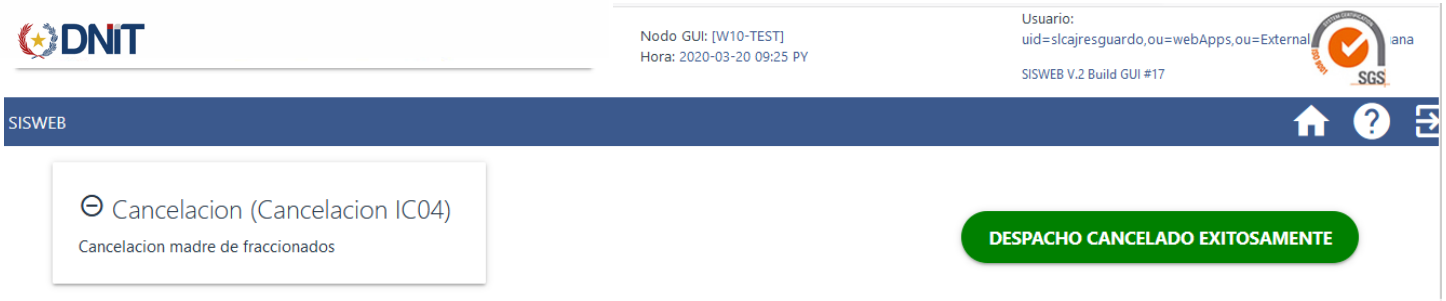

A partir de este momento, el despacho IC04, queda cancelado. **Eso implica, que de este IC04, ya no se podrán generar más IFC1.**

## MENSAJES DE ERROR

#### **El despacho XX no posee INDFRACCIONADO = S, no puede realizar la cancelación.**

Esto significa, que este despacho IC04 ingresado, no es madre de fracciones; y si es madre de fracciones corresponde a casos anteriores a la aplicación de este nuevo régimen de IFC1. No podrá ser cancelado por este programa.

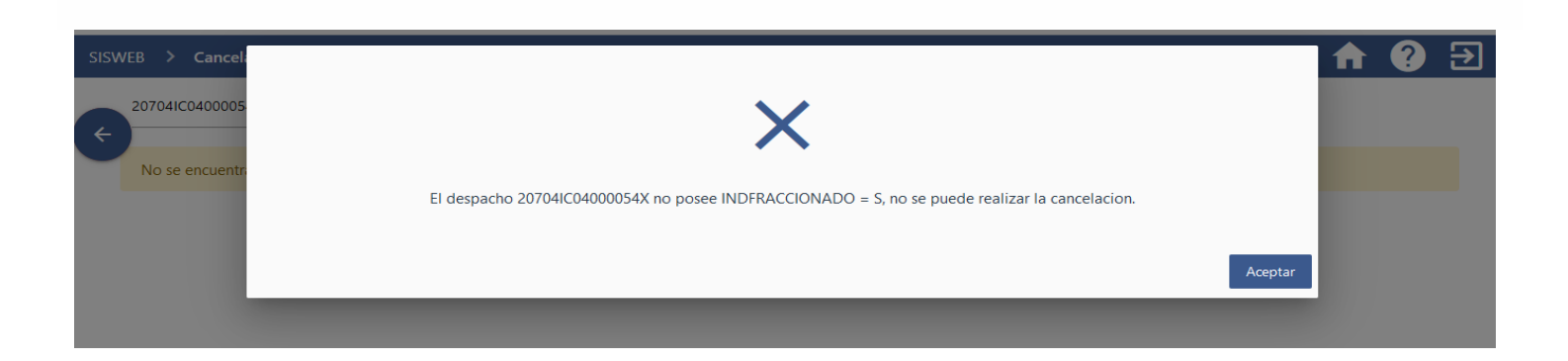

### **El despacho XX debe estar en estado SALI para realizar la cancelación.**

Esto significa que el despacho ingresado para cancelar, no está en el estado permitido por la aplicación. Un despacho IC04 madre de IFC1, no puede ser anulado si no se encuentra en estado SALI.

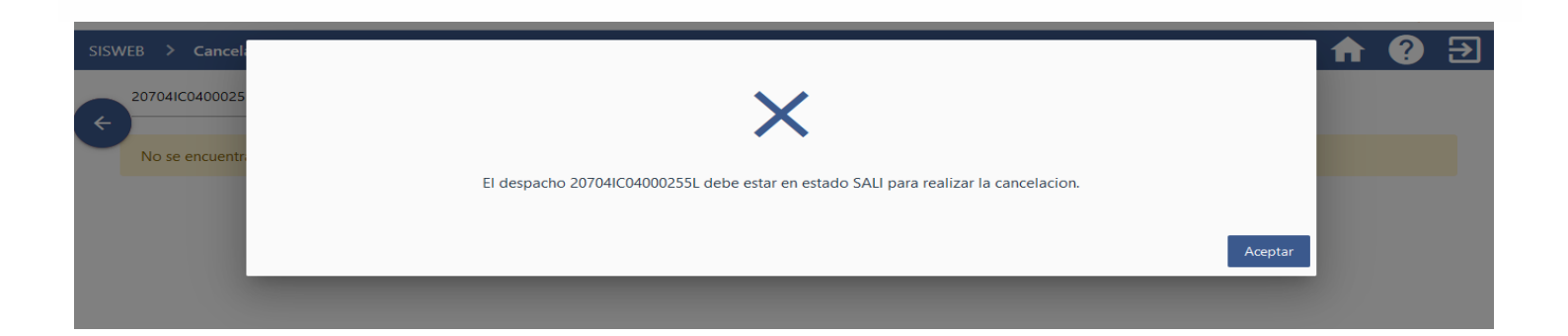

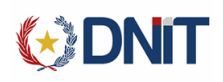

#### **Para realizar la cancelación del IC04 todos los IFC1 deben estar cancelados.**

Eso significa que esta operación no se puede realizar, porque algunos de los IFC1 cuya madre es el IC04 ingresado, todavía no realizó el circuito de desaduanamiento. Todos los IFC1 correspondientes a ese IC04 deben estar cancelados y con salida de zona primaria para que esta operación pueda llevarse a cabo.

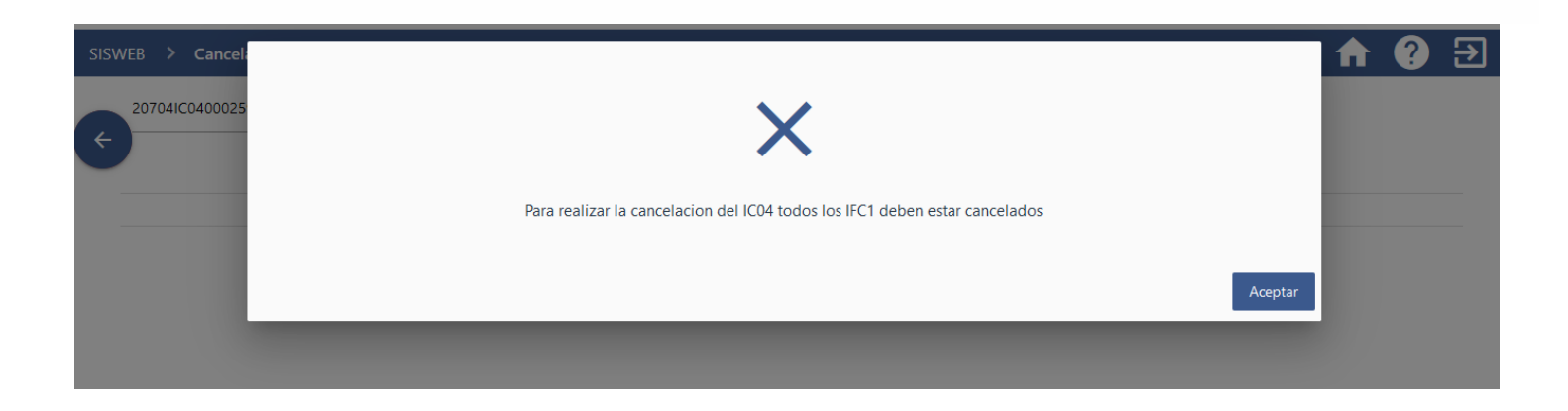

### **El despacho XX debe ser del tipo IC04.**

Esto significa que el despacho ingresado no corresponde a la destinación IC04. Esta aplicación solo pueda cancelar IC04 madre de fracciones IFC1. No está habilitada para realizar cancelaciones de otro tipo de destinaciones.

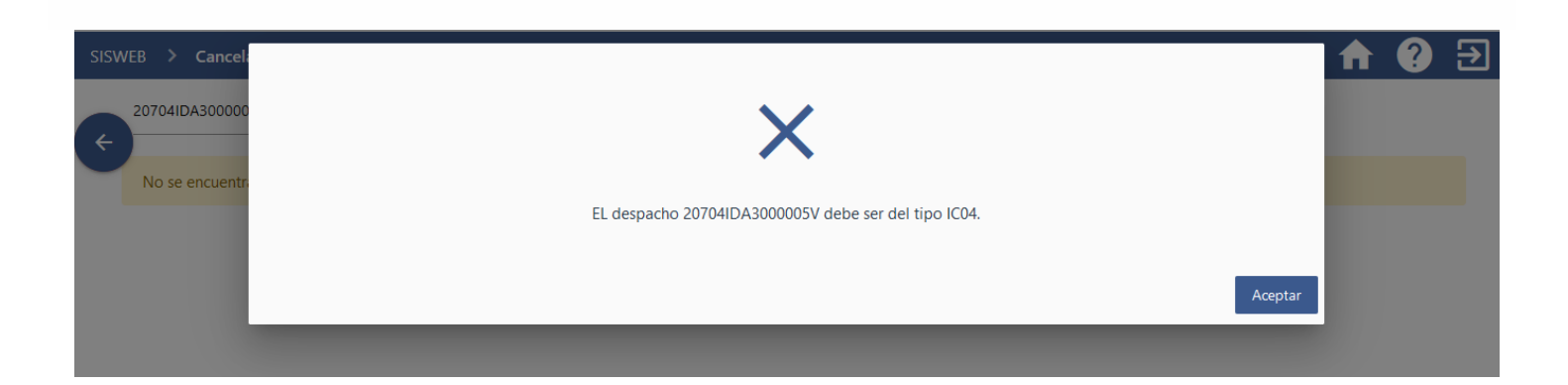